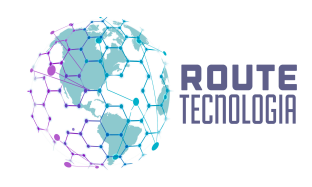

## **Prezado cliente, seguem informações importantes para a utilização do sistema;**

**Para acessar o sistema do computador;**

**1ª [www.routesat.com.br/sistema](http://clt1053529.benchurl.com/c/l?u=8C4FB55&e=E59F65&c=101359&t=1&l=2466D784&email=a7pM6kGgg%2FMuahy73xVDMBaIw4W6c2hcNyIeD9VsXLU%3D&seq=1)** 

**2ª Utilize o CNPJ da sua empresa sem ponto ou traço e a senha foi enviado um e-mail automaticamente.**

**3ª Caso não esteja na sua caixa de e[n](http://clt1053529.benchurl.com/c/l?u=8C4FB55&e=E59F65&c=101359&t=1&l=2466D784&email=a7pM6kGgg%2FMuahy73xVDMBaIw4W6c2hcNyIeD9VsXLU%3D&seq=3)trada verifique na lixeira ou spam, pois é um e-mail automático.** 

**4ª Se foi contratado bloqueio do veículo à distância terá acesso a essa senha nesse e-mail automático.**

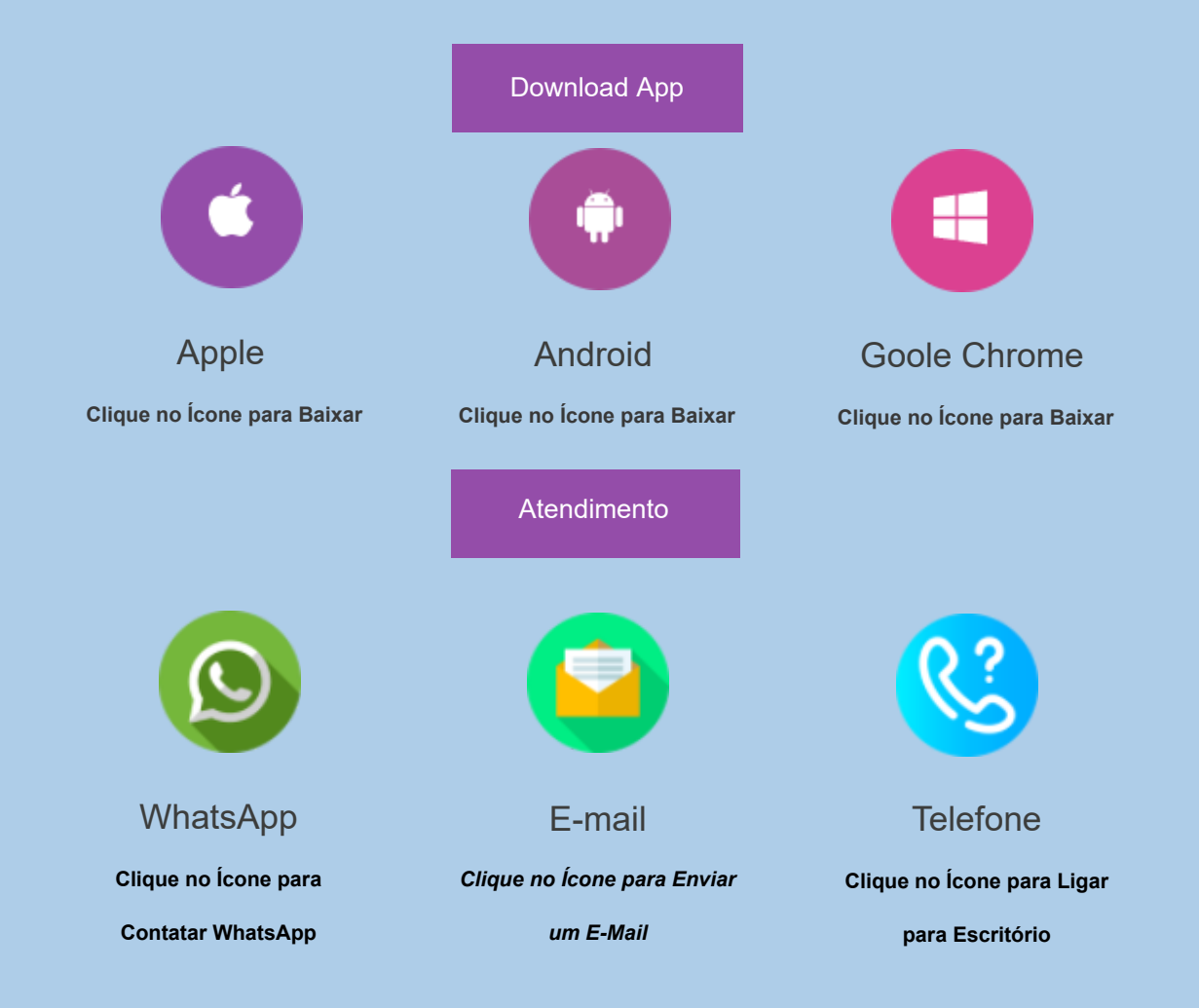